## **SA** 5/12/2007 **Exceptions Log**

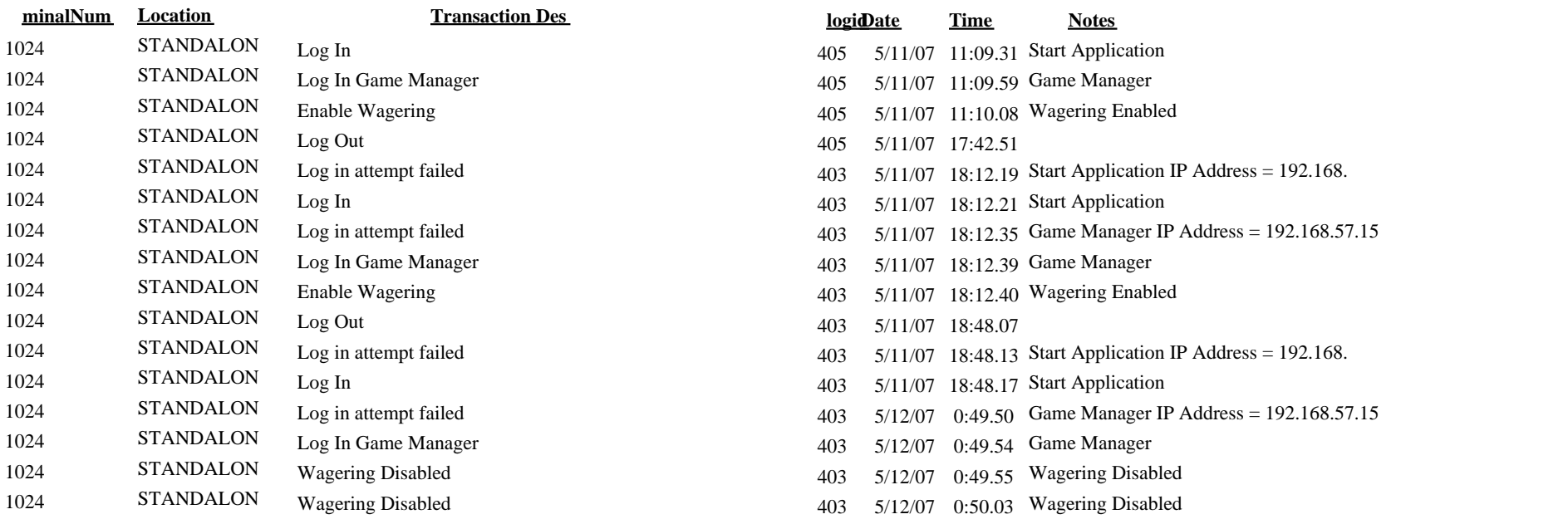